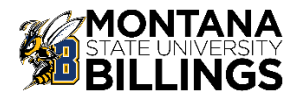

## **REHIRE VACANT FACULTY POSITION PROCESS WORKFLOW**

*NOTE: This process is used to hire a budgeted Faculty position that is currently vacant.*

## **1.** Get your position APPROVED to Fill

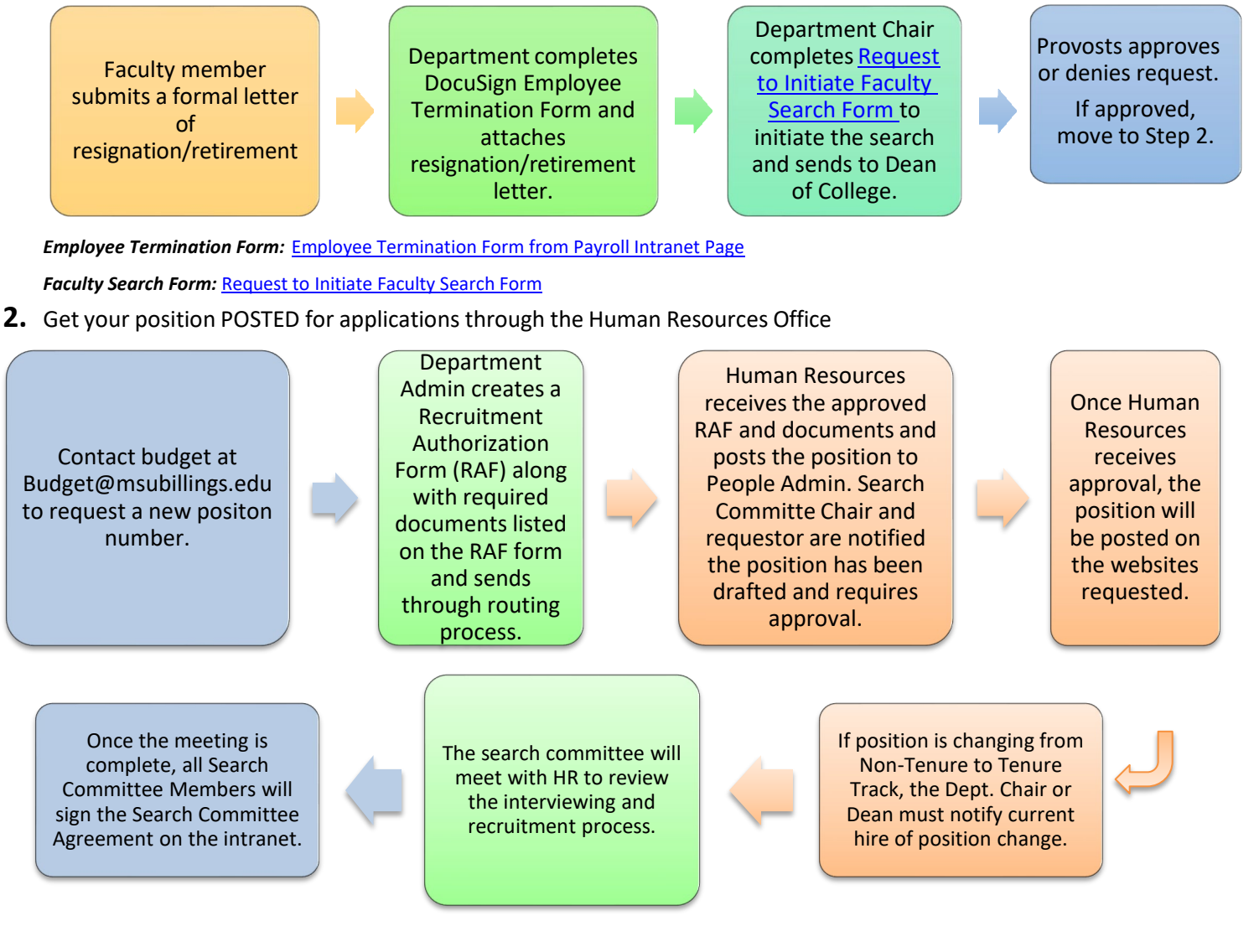

HR Intranet link: [Human Resources Intranet](https://www.msubillings.edu/intranet/humres/index.htm)

Recruitment Authorization Form: [Recruitment Authorization Form \(RAF\)](https://na3.docusign.net/Member/PowerFormSigning.aspx?PowerFormId=ac73b23a-bc73-4e40-a2f5-e7a4a158dfa5&env=na3&acct=6e77d7cc-2b97-42ce-8c94-ee454e7f9766&v=2) Search Committee Agreement: [Search Committee Agreement](https://na3.docusign.net/Member/PowerFormSigning.aspx?PowerFormId=ece19d96-f9a6-49e7-9bf3-6f99a021c679&env=na3&acct=6e77d7cc-2b97-42ce-8c94-ee454e7f9766&v=2) Position Description Template: In progress…..

*For assistance with this step contact Human Resources at 657-2278 or by email at [hr@msubillings.edu](mailto:hr@msubillings.edu)*

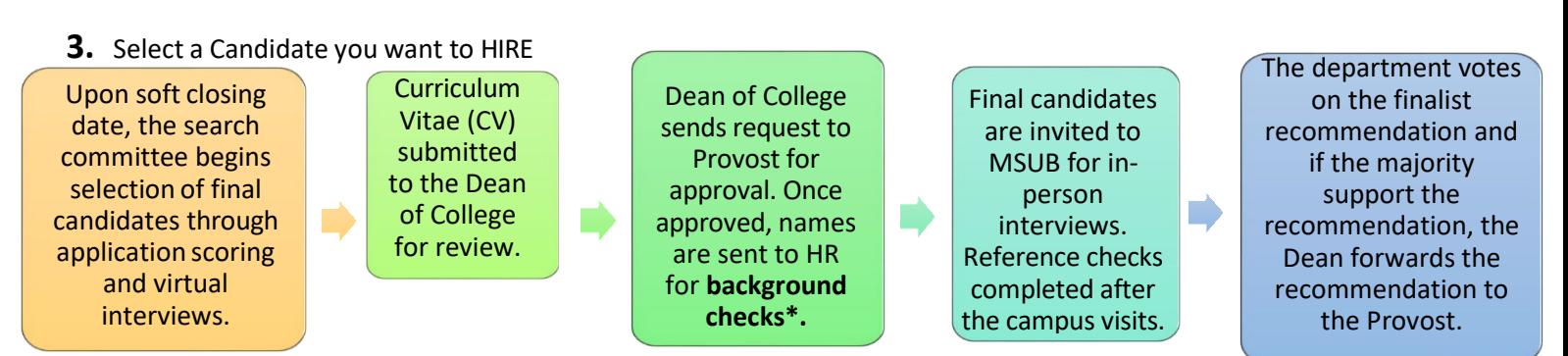

**\*Background checks take 7 – 10 days and no offer can be extended until background check completion has been received from Human Resources**

**\*Background checks must also be done before the final candidate can be brought to campus**

**Step 3** Select a Candidate you want to HIRE continued......

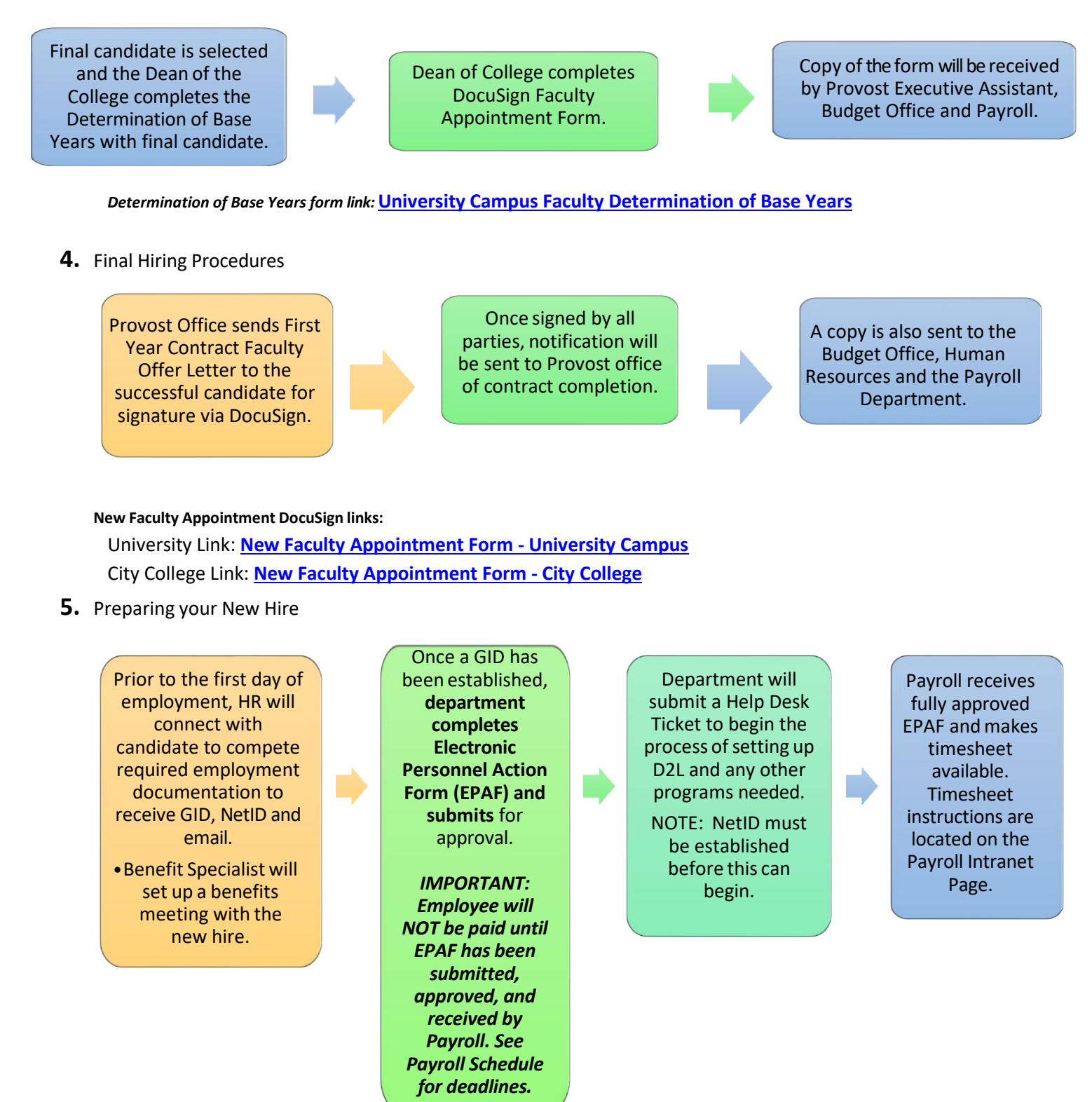

*Resource Links: [Help Desk Link](https://www.msubillings.edu/it/index.htm)*  **[Payroll Intranet Link](https://www.msubillings.edu/intranet/financialservices/payrollforms.htm)**